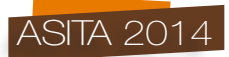

# **Uso di software open source per la realizzazione di un GIS partecipativo nell'area metropolitana di San Salvador (El Salvador)**

Stefano Romanelli (\*), Chiara Marioni (\*\*), Riccardo Mari (\*\*\*), Massimo Carta (\*\*\*\*), Giuseppina Carta (\*\*\*\*\*)

(\*) Consorzio LaMMA - Via Madonna del Piano 10, 50019 Sesto Fiorentino (Fi), tel. 055 4483040, fax 055 444083, romanelli@lamma.rete.toscana.it

(\*\*) MEDINA - Associazione per la Cooperazione fra i Popoli - ONLUS - Viale 4 Novembre 30,

50032 Borgo San Lorenzo (FI), tel. 055 8496206, fax 055 8457962, chiara.marioni@medina.it

(\*\*\*) Consorzio LaMMA - IBIMET CNR -Via Madonna del Piano 10, 50019 Sesto Fiorentino (Fi), tel. 055 4483029, fax 055 444083, mari@lamma.rete.toscana.it

(\*\*\*\*) MHC COOP - Spin-off accademico dell'Università degli Studi di Firenze, Via dell'Agnolo 1/E Firenze, tel. 055 2480917, carta.massimo@gmail.com

(\*\*\*\*\*) M. Giuseppina Carta - Provincia di Cagliari - Settore Programmazione e LL.PP. - Servizio Programmazione e Pianificazione territoriale, tel. 070 4092817, fax 070 4092861, GCarta@provincia.cagliari.it

#### **Riassunto**

Nell'ambito del progetto di cooperazione internazionale "*Estrategias de desarrollo urbano sostenible: la gestión asociada y participativa del territorio a través del SIG-P*", finanziato dalla Commissione Europea alla Provincia di Cagliari, sono state adottate metodologie per la definizione di un modello condiviso di pianificazione e gestione urbana partecipativa, integrata e multi-livello, nell'area metropolitana di San Salvador, El Salvador.

Oltre agli attori istituzionali, Distretti, Comuni e OPAMSS, un ruolo fondamentale viene assegnato alle comunità locali, che quindi si appropriano delle conoscenze necessarie per confrontarsi e partecipare attivamente negli spazi di concertazione.

Questo sforzo d $\Box$ integrazione si  $\Box$ concretizzato nell'adozione condivisa di 5 schede tecniche concernenti il rischio idrogeologico e sociale, che permettono sia il monitoraggio e la mappatura degli elementi di vulnerabilità e rischio potenziale presenti sul territorio, sia gli impatti e i danni di fenomeni legati all'instabilità dei suoli e alle inondazioni. Le schede utilizzano un linguaggio semplificato e una simbologia elementare da riprodurre nelle mappe, e vengono compilate dai *lideres* comunitari, mentre a livello di Distretti vengono digitalizzate entrando così a far parte del SIT.

Quest'ultimo è stato realizzato totalmente con *software open source*. Con QGIS, utilizzando la relazione tra tabelle, è stata realizzata un'unica piattaforma per l'immissione dei dati nel *database* spaziale PostgreSQL/Postgis. Particolare attenzione si  $\Box$ data alla riduzione di errori d $\Box$ immissione attraverso domini, *trigger* etc. Una delle richieste è stata, infatti, il recupero, per quanto possibile, la semplificazione e la storicizzazione dei dati presenti su un *database closed source*, adottato in precedenza dagli uffici istituzionali, che aveva fallito il suo scopo sia perché dati alfanumerici e geografici erano inseriti attraverso due piattaforme differenti (e uffici differenti) sia a causa di una scarsa gestione degli errori. Infine i dati sono resi pubblici attraverso un *WebGIS* realizzato con Geoserver come servitore dei dati geografici e MapStore come *client* d'interrogazione e visualizzazione del dato.

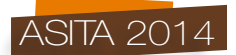

# **Abstract**

*In this paper we are describing the International Cooperation Project "Estrategias de desarrollo urbano sostenible: la gestión asociada y participativa del territorio a través del SIG-P", founded by the EU.*

*The aim of the project was to develop a shared model for an integrated and multi-level participatory urban planning and management, to be applied in San Salvador, El Salvador.*

*Together with public authorities (Districts, Municipalities and OPAMSS), local communities played a central role in the project so that they could effectively participate in the plan.*

*Five technical forms were adopted, concerning both hydrogeological and social vulnerability and risk. Those forms, written in basic language and with an understandable cartographic key, are filled by the community leaders, and are approved and digitised into the Geographical Information System (GIS) by the technicians of the Districts.*

*The software components of the GIS are from a completely open source: Qgis is the Desktop GIS used to enter both alphanumeric and geographic data; PostgreSQL and its spatial extension Postgis is the database server where we store, manage and retrieve data. Database planning particularly took into account errors trapping in order to maintain a "clean" database, and also history tables in order to record data changes during time. Some data from a previous closed (proprietary) source database were retrieved. This database was abandoned because of two reasons: the first being the physical division between alphanumeric and geographical data; data drifted as time passes. The second was the absence of error trapping, such as the absence of domains to choose from.*

*We set up a WebGIS for data dissemination and diffusion. The map server software used is Geoserver and the client for querying and visualizing data is Mapstore.*

#### **Introduzione**

Nell'area metropolitana di San Salvador - composta da 14 comuni - vive ormai un terzo della popolazione salvadoregna (2.850.000 circa), con una densità media di 2.851,4 ab/km2 - contro 273 ab/km2 della media nazionale (Censimento 2007 - stime 2013) (A.A.V.V., 2014). Ai flussi migratori dalle zone rurali - causati da un alto indice di concentrazione fondiaria e da una bassa produttività dei terreni adibiti ad agricoltura - si aggiunge un fenomeno crescente di mobilità urbana interna, causato sia da operazioni di rivalutazione fondiaria, sia dall'estrema insicurezza dei quartieri marginali, dove il controllo del territorio è nelle mani dei gruppi armati delle *maras* (A.A.V.V., 2012). La ricerca di un nuovo luogo dove vivere spinge un numero sempre maggiore di persone ad occupare, spesso illegalmente, terreni caratterizzati da una estrema fragilità e instabilità idrogeologica<sup>1</sup>. Per facilitare la gestione delle problematiche comuni ai Comuni che conformano l'Area metropolitana, nel 1993 è stata istituita la COAMSS/OPAMSS (*Consejo de los Alcaldes del Área Metropolitana de San Salvador*/*Oficina de Planificación del Área Metropolitana de San Salvador*). Teoricamente i livelli previsti per la gestione e il presidio del territorio dell'area metropolitana di San Salvador sono tre: i Distretti - unità tecniche e amministrative che corrispondono ai nostri quartieri - generano dati aggiornati sul territorio da trasmette al Comune per retroalimentare la banca dati municipale, che a sua volta integra la banca dati metropolitana gestita dalla OPAMSS. Nella pratica, si riscontrano problemi sia tecnici che organizzativi affinché il sistema possa funzionare, dovuti alla carenza di meccanismi efficaci di coordinamento tecnico e istituzionale con e tra i 14 comuni. È indubbiamente una situazione complessa che richiede interventi strutturali profondi e pensati per il medio-lungo periodo. Tuttavia, è sempre più urgente gestire gli impatti causati da questi disequilibri, partendo da un lato da dati obiettivi e multidisciplinari sulle dinamiche sociali, economiche e ambientali che determinano rischi e una minor qualità di vita per la cittadinanza, e dall'altro rafforzando e istituzionalizzando i meccanismi di partecipazione cittadina affinché i bisogni e le indicazioni di tutti i cittadini, anche quelli

 <sup>1</sup> http://www.sacdel.org/uploaded/content/article/800491595.pdf

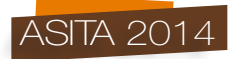

generalmente esclusi o con scarso potere di contrattazione, si possano tradurre in criteri per il governo del territorio.

Per iniziare a dare risposte a queste problematiche, nel 2012 si è costituito un consorzio di soci italiani e salvadoregni (Provincia di Cagliari, Alcaldía Municipal de San Salvador, OPAMSS, Associazione MEDINA, Associazione Focus Europe), che ha dato forma al progetto *Estrategias de desarrollo urbano sostenible: la gestión asociada y participativa del territorio a través del SIG-P*, progetto finanziato dalla Commissione Europea. Il progetto ha lo scopo di definire un modello unitario e partecipativo di gestione integrale ed efficiente del territorio dell'Area Metropolitana attraverso la costruzione di un Sistema Informativo Territoriale (SIT) condiviso tra i Distretti, i Comuni e la OPAMSS, come base per l'elaborazione e gestione dei piani di sviluppo. La nuova infrastruttura contempla in tutte le sue fasi di progettazione, costruzione, impianto e aggiornamento, la partecipazione delle comunità locali e degli attori chiave del territorio, attraverso l'apertura di spazi e procedure per lo scambio di idee, visioni di sviluppo, modi di concepire l'uso del territorio, permettendo così l'appropriazione da parte dei gruppi generalmente marginalizzati delle conoscenze necessarie per confrontarsi e partecipare attivamente negli spazi di concertazione (Figura 1). Il progetto, avviato nel febbraio 2013, terminerà a febbraio 2015.

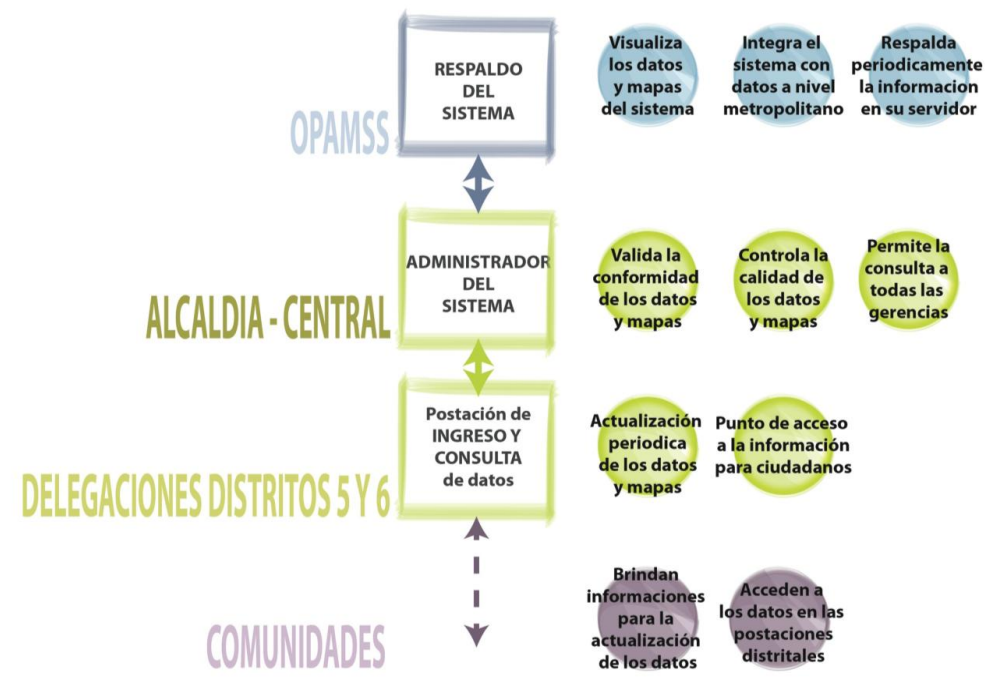

*Figura 1 – Flow Chart dei partecipanti locali e delle attività associate.*

La definizione del modello di intercambio dati si è basata su due aspetti chiave, definiti dall'equipe locale: concentrare il sistema sui temi dei rischi idrogeologici e sociale, visto il carattere d'urgenza e l'elevata incidenza sul territorio, e riscattare quanto più possibile la banca dati creata nel 2006 dall'Alcaldía di San Salvador attraverso il progetto SIG\_GRAMSS (*Sistema de Información Geográfica para la Gestión del Riesgo en la Alcaldía Municipal de San Salvador*), finanziato dal Banco Interamericano de Desarrollo (BID). In quell'occasione, si è realizzata una mappatura completa delle caratteristiche socio economiche e territoriali dei quartieri più vulnerabili dell'area urbana di San Salvador , e dei fenomeni di rischio presenti, sistematizzando tutte le informazioni all'interno di una banca dati geografica. Dall'analisi dei punti di forza e delle debolezze di questa

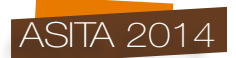

prima esperienza, l'equipe di lavoro ha definito 5 schede tecniche che permettono sia il monitoraggio e la mappatura degli elementi di vulnerabilità e rischio potenziale presenti sul territorio, sia gli impatti e i danni di fenomeni legati all'instabilità dei suoli e alle inondazioni. Le cinque schede sono state strutturate per permettere una comprensione immediata e una compilazione il più possibile priva di errori da parte dei *lideres* comunitari, utilizzando un linguaggio semplificato e una simbologia elementare da riprodurre nelle mappe, organizzando giornate di formazione sull'uso dei nuovi strumenti a cui hanno partecipato135 *lideres*.

In seguito, si sono organizzate campagne di rilievo nelle comunità, utilizzando metodologie quali la mappatura partecipativa e le camminate esplorative, che hanno permesso l'aggiornamento dei dati territoriali sul rischio di 82 comunità, coinvolgendo 360 attori-chiave del territorio.

# **Descrizione delle schede di rischio e dei danni idrogeologici**

# Scheda *Ficha de identificación territorial y socioeconómica*

Contiene le principali informazioni sulla comunità, la sua localizzazione, il tipo di organizzazione interna, i progetti in essere e quelli futuri, le necessità, la qualità delle vie interne e di accesso, gli edifici di importanza quali clinica, casa comunale, scuole, aree sportive e religiosi, numero di famiglie e case, lo stato giuridico (legalizzata o meno).

# Scheda "*Ficha de monitoreo y alerta temprana*"

Viene compilata dai *lideres*. comunitari che, data l'approfondita conoscenza del luogo individuano su mappa i punti dei maggiori fattori di rischio e vulnerabilità (inondazioni, movimento del terreno, incendi, discariche materiale pericoloso e zone a rischio sociale).

#### Scheda "*Ficha da análisis de indicadores de riesgo y vulnerabilidad*"

È un approfondimento da parte dei tecnici comunali delle informazioni riportate nella scheda redatta dai *lideres* comunitari. Questo aspetto è di fondamentale importanza in questo sistema partecipato, in quanto la pubblica amministrazione fa propri i dati provenienti  $\Box$ dal basso $\Box$  dandogli carattere di ufficialità.

Nella stagione delle piogge da maggio a ottobre, data la particolare conformazione del territorio e la localizzazione delle comunità più povere (zone in territori acclivi nei pressi di torrenti che possono gonfiarsi all'improvviso) frequenti sono le inondazioni e le frane che purtroppo spesso coinvolgono le persone oltre ai beni materiali. Le due schede successive permettono di stimare i danni subiti.

# Scheda "*Ficha de evalutación de daños de inundaciones*"

Oltre alla perimetrazione approssimativa dell'area inondata si forniscono informazioni circa il numero di abitanti coinvolti per fascia di età e sesso, le tipologia di urbanizzazione (residenziale, commerciale ecc.) il tipo di materiale che ha provocato i danni (tronchi, sabbia, roccia ecc.), gli elementi antropici (tipo di edifici ecc.) o naturali danneggiati (sorgenti), le azioni intraprese per fronteggiare l'emergenza (evacuazione della popolazione) o ripristinare i danni.

#### Scheda "*Ficha de evalutación de daños ocacionados por Movimientos de ladera*"

Molto simile alla precedente per impostazione, tratta i movimenti franosi. Sostituisce il tipo di materiale che ha provocato danno nelle inondazioni con i fattori scatenanti la frana.

# **Sistema Informativo Territoriale**

Il Sistema Informativo Territoriale si propone come modello unitario, multi-livello e partecipativo di gestione integrale ed efficiente del territorio dell'Area Metropolitana, condiviso tra i Distretti, i Comuni e OPAMSS, come supporto per l'elaborazione e gestione dei piani di sviluppo urbano. Attualmente il sistema viene testato su 82 comunità dei distretti 5 e 6.

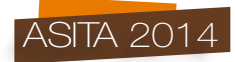

Nella progettazione del sistema si è dovuto sottostare ai seguenti requisiti anche sulla base delle criticità individuate nel vecchio archivio:

- Realizzazione con *software open source*
- Accessi multiutente e multi-livello
- Recupero dei dati pregressi
- Procedure di limitazione dei possibili errori di inserimento dati
- Storicizzazione dei dati

Il sistema viene articolato in previsione di sua implementazione attraverso schede cartacee, *form* digitali, mappe digitali, che potranno essere arricchite "dal basso" presso gli sportelli della 'demanda ciudadana'<sup>2</sup> , o via web, con i differenti filtri di accesso e modifica che saranno decisi.

# Criticità dell'archivio SIG-GRAMSS

- netta separazione tra la parte spaziale e la parte alfanumerica. Mentre la parte alfanumerica è basata su un sistema *client/server*, con accesso remoto e condiviso, la parte geografica è stata demandata ad un sistema *Desktop* singolo con tutti i limiti che questo può comportare in termini di condivisione. Questa divisione netta è riscontrabile anche a livello amministrativo dato che la gestione dei dati ha fatto capo a due settori differenti all'interno dell'Alcaldia Municipal. Questo, come facilmente intuibile, ha portato, nel corso del tempo, ad una deriva dei dati, risultando questi ultimi presenti o in uno solo dei due archivi, oppure in entrambi ma con codici identificativi diversi e quindi non più ricollegabili.
- errori di progettazione e sbilanciamento a favore della parte *database* e di estrazione di statistiche rispetto alla parte geografica; in molti casi informazioni individuabili puntualmente vengono riferite all'intera comunità, in altri non è inserita un vincolo tra db e geo come nel caso dei luoghi di culto (geo) e delle religioni in esse professate (db).
- mancato o scarso ricorso all'uso dei domini lasciando all'utente ampia libertà di scelta in termini lessicali, il che ha di fatto reso impossibile le elaborazioni statistiche per i quali il *database* è nato
- incompletezza dei dati evidenziata da una forte resistenza da parte dei *lideres* comunitari nel fornire le informazioni sugli aspetti economici o di privacy degli appartenenti la comunità, fornendo risposte nel migliore dei casi false o non fornendole proprio

# Realizzazione con software *open source: Database Server*

Il *database server* utilizzato è PostgreSQL con l'estensione spaziale Postgis. L'unione della parte spaziale ed alfanumerica elimina il problema riscontrato con il vecchio archivio di deriva dei dati. Lo schema ricalca la composizione delle cinque schede. Tutte le informazioni, spaziali e alfanumeriche, sono localizzate nel contesto di ciascuna singola comunità, che pertanto, da un punto di vista fisico, diventa chiave esterna per tutte le altre tabelle. Dato che più utenti possono inserire contemporaneamente nuove comunità per distretto è stata realizzata una funzione che ne fornisca il codice univoco parlante (dipartimento, municipalità, distretto, zona all'interno del distretto, tipo di comunità, numero progressivo). Questo codice riprende in parte quello del vecchio archivio, ma è stato richiesto dagli attori istituzionali locali di poter aggiungere dipartimento e municipalità per poter estender il progetto all'intera area metropolitana di San Salvador (14 comuni).

Per quanto riguarda la parte spaziale questa è composta da poligoni (comunità, aree allagate, aree in frana), mentre tutto il resto delle informazioni georeferenziate è di natura puntuale. Altre *features* geografiche a supporto sono il "*parcelario*" (catasto), i corsi d'acqua, la suddivisione dei distretti e delle zone all'interno dei distretti e lo stradario.

 <sup>2</sup> Una serie di "sportelli al cittadino" attivati dal Comune negli uffici dei Distretti.

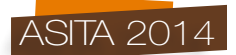

# Accessi multiutente e multi-livello

Per una più facile gestione degli accessi multiutente e multi-livello tutte le tabelle sono state progettate sfruttando la possibilità di PostgreSQL di implementare *l'inheritance*.

Questa propriet $\Box$ permette di creare una tabella  $\Box$ madre $\Box$ o superclasse da cui derivare le  $\Box$ figlie $\Box$ o sottoclassi che ereditano l'intera struttura della superclasse di appartenenza, ma che possono avere anche caratteristiche proprie. Appositi *CHECK* sulla tabella madre permettono lo smistamento dei dati nelle tabelle figlie, mentre *GRANT* diversi permettono l'accesso o meno in lettura/scrittura a ciascuna sottoclasse. Ogni sottoclasse può contenere i dati di un solo distretto, pertanto gli utenti del distretto 5 non possono inserire o modificare i dati del distretto 6 e viceversa. Un'altra caratteristica dell'ereditarietà, in questo contesto, è che la tabella madre, pur essendo fisicamente vuota, "vede" tutti i dati delle tabelle figlie, ed è quindi interrogabile. Questa proprietà è stata sfruttata ad esempio per la realizzazione del *WebGIS* e nelle statistiche di aggregazione dei dati.

Per poter estendere il progetto ad altri comuni, come da richiesta degli enti istituzionali, è stata creata una funzione che specificato dipartimento, comune e distretto genera automaticamente tutte le tabelle figlie necessarie per l'inserimento di dati.

#### Storicizzazione dei dati

La revisione delle schede avviene su base triennale. Uno dei requisiti stabiliti nella concertazione tra i vari soggetti è stato quello di tenere traccia di tutti i dati variati nel tempo. Inoltre è stato richiesta la possibilità di aggiornamento dei dati anche nel periodo intermedio tra due revisioni, ad es. dopo le elezioni per la presidenza della comunità. Si possono quindi verificare tre situazioni diverse nelle interrogazioni:

- richiesta della situazione attuale
- richiesta della situazione alla data di compilazione della scheda
- richiesta della situazione per una certa data nel passato

In tutte le tabelle □presente un campo *Estart\_date* □ che □ la data di inizio validit□ del dato, che, nel caso di inserimento di una nuova comunità, coinciderà con la data di redazione della scheda, ed un campo "*stop\_date*", che contiene la data di fine validità per quella informazione (è *NULL* nel caso il dato sia attualmente valido). Sono stati realizzati dei *TRIGGER* tali per cui in fase di *UPDATE* la modifica del campo *start\_date* viene interpretata come una modifica reale del dato: prima dell'aggiornamento il *record* viene copiato in una tabella con medesima struttura e con lo stesso nome, ma con suffisso *□ historia* □ e con il campo *Stop\_date* □ uguale alla data di validit□ della informazione aggiornata. Attraverso delle *VIEW* è possibile collegare le tabelle attuali con quelle storiche e quindi ricercare le informazioni per una qualsiasi data nel passato.

Se invece durante la fase di aggiornamento la "*start\_date*" non viene modificata, tutte le modifiche saranno interpretate come correzioni di errori (di battitura, di un valore ecc.) e quindi non ci sarà transito verso la tabella storica, e il campo *∆stop\_date* ⊥rimarr $\Box$  nullo.

# Procedure di limitazione dei possibili errori di inserimento dati

Uno dei requisiti richiesti è stato quello di cercare di limitare al massimo i possibili errori di inserimento, che sono stati, come visto, una delle cause del fallimento del SIG-GRAMSS. Per questo motivo durante la progettazione del *database* si è prestato particolare attenzione a:

- creazione dei domini a scelta obbligata
- scelta dei campi  $\sqrt{NOT} NULL$
- *CHECK* sugli intervalli numerici e sulle date

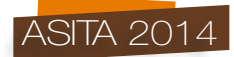

Per quanto riguarda i domini, spesso □ presente la voce *Lotro, especificar* □ Si □ reso necessario aggiungere nelle tabelle, dove presente questa voce di dominio, il campo "*otro*", con un *CECHK* che il campo sia riempito se il dominio  $\Box$ *otro, especificar* $\Box$ altrimenti il campo deve essere nullo. Questa voce può avere un significato a livello di singola scheda, ma ovviamente non può essere utilizzato a livello di dati aggregati. Questo rappresenta un aspetto negativo, probabilmente l'unico, della concertazione tra i vari soggetti.

# Recupero dei dati pregressi

Il recupero del vecchio *database* è stato fatto tenendo separati i dati dalla struttura sottostante. Nel primo caso, dopo l'esportazione in formato csv, i file sono stati convertiti nell'*encoding* UTF-8 per una migliore gestione in ambiente *Linux*. Nel secondo caso, dopo l'esportazione della *Data Definition Language* (DDL)*,* si sono editati manualmente i *files* per adeguarli al dialetto SQL di PostgreSQL. Sono state eliminate tutte le definizioni di *trigger* e funzioni, mantenendo solo quelle (modificate) delle tabelle, dato che ai nostri fini il SIG-GRAMSS è da considerarsi un archivio statico. Infine DDL (74 tabelle) e dati sono stati importati nel nuovo *database*.

Gli *shape files* sono sono stati invece importati facilmente all'interno del *database* spaziale grazie alle *routines* presenti in Postgis.

I dati relativi ai distretti 5 e 6 sono stati importati nella nuova struttura del *database* attraverso specifiche *query* che hanno dovuto tenere di conto dei nuovi domini, dei campi impostati a *NOT NULL* nel nuovo *database* e delle relazioni tra parte spaziale e parte alfanumerica, scremando quindi fortemente il numero iniziale dei dati.

# Realizzazione con software *open source: client GIS* per immissione dei dati

L'adozione di un *database* spaziale ha ovviato al problema della separazione tra parte geografica e alfanumerica. Il problema della deriva dei dati può comunque ripresentarsi nella fase successiva se si utilizzano *client* diversi per l'immissione dei due tipi di dati. Fortunatamente l'uscita della versione 2.2 di Qgis nel febbraio 2014, ha eliminato questo problema perché permette di creare, all'interno di un progetto, relazioni 1:N tra tabelle.

Per ognuna delle cinque schede di rischio e per ciascuno distretto è stato creato un apposito progetto in Qgis.

Le caratteristiche comuni a ciascun progetto sono:

- Accesso diretto alle tabelle del db spaziale
- Accesso alla funzione per la generazione del codice univoco delle nuove comunità inserite
- Relazioni tra tabelle spaziali (punti su poligoni) e tra tabelle spaziali e alfanumeriche
- uso dei domini e degli alias per ridurre la possibilità di errori

# Realizzazione con software *open source: WebGIS*

Il lavoro compiuto sul database, sulle schede di rilevazione e sulle relative mappe, ha consentito di avviare un lavoro di pubblicazione sul *web* dei risultati dell'azione, e di utilizzare lo strumento del web anche come necessaria integrazione alle attività di partecipazione.

Il sistema *WebGIS* permetterà la condivisione, visualizzazione ed interrogazione dei dati geospaziali che sono stati prodotti nell'ambito del progetto.

Questo strumento si pone lo scopo di migliorare la condivisione ed il flusso di dati tra i vari enti pubblici, evitare duplicazioni di prodotti e permettere un libero e facile accesso ai prodotti geografici disponibili ed alle relative informazioni da parte di tutti i potenziali utenti, il tutto il più possibile in conformità con gli standard dell'Open Geospatial Consortium (OGC).

Per l implementazione del sistema si far□uso interamente di tecnologia Open Source. L'infrastruttura che abbiamo intenzione di adottare è di tipo modulare.

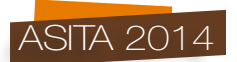

Tre le componenti principali che saranno adottate nell'architettura di tale infrastruttura di dati (Figura 2).

| <b>Presentation Tier</b>                    |                              |
|---------------------------------------------|------------------------------|
| <b>MapStore</b>                             |                              |
|                                             |                              |
| <b>Application Tier</b><br><b>GeoServer</b> | <b>Storage Tier</b>          |
|                                             | PostgreSQL<br><b>PostGIS</b> |
| <b>GeoWebCache</b>                          |                              |

*Figura 2 – Schema dell'infrastruttura utilizzata.*

Nella successive immagini (Figura 3) un particolare delle Comunità visto dalla prima demo dell'applicativo *WebGIS*

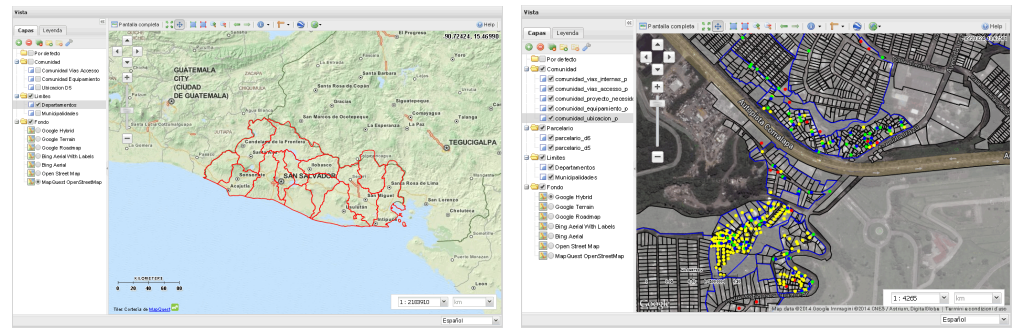

*Figura 3 – WebGIS: inquadramento generale e dettaglio di una comunità*

# **Sviluppi futuri**

La fase di inserimento dati delle 82 comunità è terminato, permettendo di calibrare *database* e progetti di Qgis. Attualmente *database* e W*ebGIS* risiedono su macchine virtuali in *server* italiani, in attesa del completamento dell'infrastruttura *hardware* in El Salvador che è prevista entro la fine dell'anno. Sempre entro il 2014 saranno fatti corsi sul corretto utilizzo dei progetti di Qgis ai dipendenti dei distretti.

I soci salvadoregni hanno espresso l'intenzione, nel prossimo futuro, di applicare autonomamente il processo in tutto il territorio di loro competenza: l'Alcaldia di San Salvador amplierà il rilievo dei dati agli altri 4 distretti di sua competenza, mentre la OPAMSS sensibilizzerà e promuoverà il processo presso gli altri 13 Comuni che compongono l'area metropolitana. Anche per questo, si sta sistematizzando tutto il lavoro svolto e redigendo appositi manuali, che permetteranno in futuro la sostenibilità e piena autonomia del processo.

# **Bibliografia**

A.A.V.V. (2014) *Encuesta de Hogares de Propósitos Múltiples 2013* – Dirección General de Estadística y Censos DIGESTYC – Ciudad Delgado (El Salvador), Giugno 2014.

A.A.V.V. (2012) *Diagnostico sobre percepción y victimización en el área metropolitano de San Salvador –* Observatorio Metropolitano. San Salvador, Marzo 2012.